# **Master's Thesis Engineering Technology**

Supervisors / Co-supervisors / Advisors:

### Maarten Baeten

# Microservices coverage detection

Prof. Kris Aerts Prof. Davide Taibi Dr. Dario Amoroso D Aragona

#### Engineering Technology Master of Electronics and ICT Engineering

**Methods**

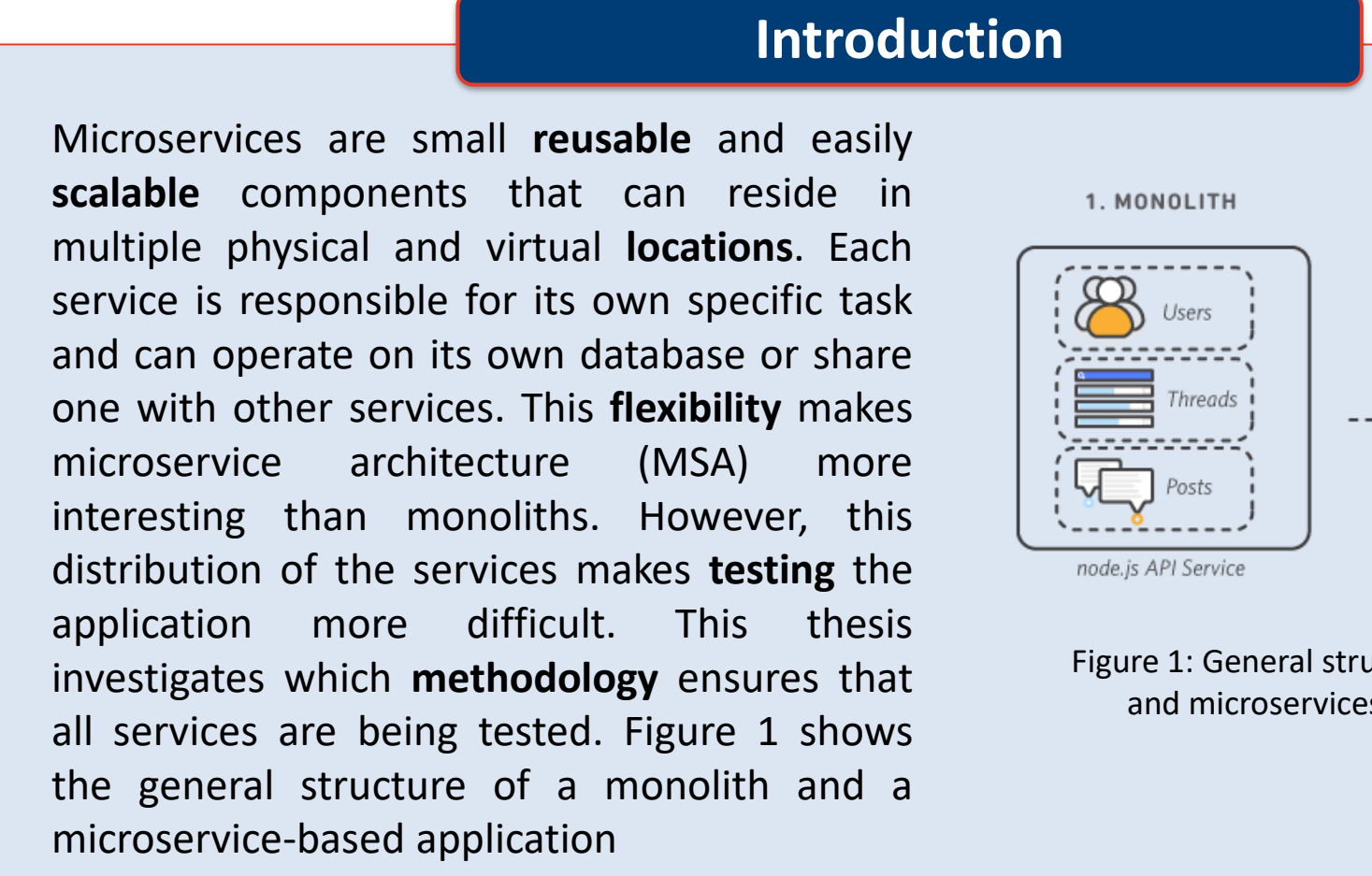

## 2. MICROSERVICES B **Users Service** Threads Threads Service  $\sqrt{\phantom{a}}$  Posts Posts Service Figure 1: General structure of a monolith and microservices application [1]

#### **Conclusion & Future work**

#### **Situation**

Figure 2 shows the **testing pyramid** for microservices. Testing can be done on the different levels as shown in the pyramid. The testing pyramid shows two extra types of tests **compared to the testing pyramid for monoliths**: **component** tests and **contracts** tests. A considerable number of **code coverage** tools already exist for the unit level, but no code coverage tools exist for the **integration level**. **Therefore**, this thesis focuses on developing a **methodology** for testing the integration level.

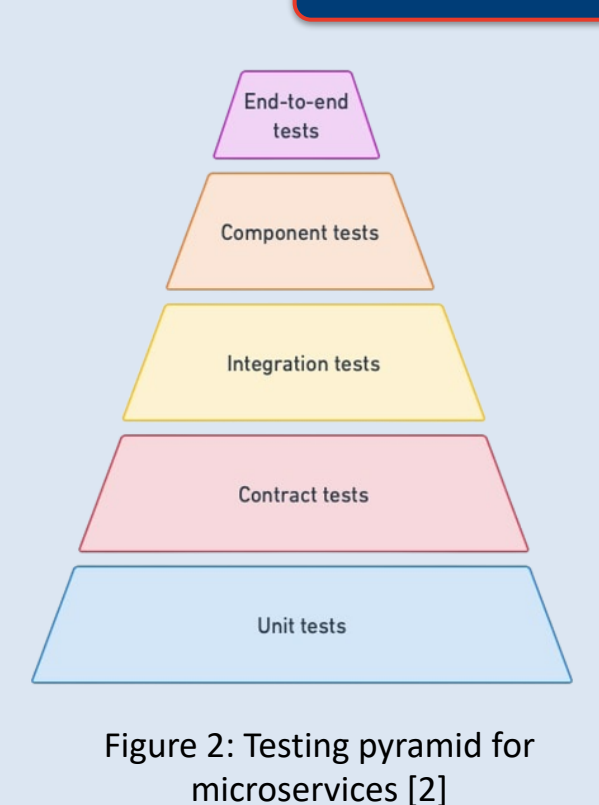

Defining the scope comprises the **identification** of the different **microservices** and their **connection**. This should result in an **overview** of the microservices architecture. **Reviewing** the **documentation** can result in a better understanding of the architecture. Tools such as Swagger, Confluence and RAML can help with structuring the documentation.

**Call-graphs** help with the visual representation of the microservices architecture. Figure 3 shows an example of a call-graph. Eclipse TPTP, VisualVM and Dynatrace are some tools that can create these graphs. With a microservicebased application, services can be developed in **different languages**, but most call-graphs tools are **language specific**. However, it is possible to create **multiple** call-graphs of each part of the system that is in a different language and then **combine** them.

The proposed methodology applies the **Depth-First-Search (DFS)** algorithm to the **call-graphs** with the known microservices structure to initially determine (offline) the number of tests required for full coverage. The effective **test phase** then again applies DFS and tracks how many unique tests were successfully performed. The **ratio** of the DFS algorithm outcome on the call graphs and the DFS algorithm outcome on the actual microservice application is a measure of service coverage.

This thesis contains a comprehensive guide to modern topics like microservices, testing of microservices and coverage metrics. It gives a clear high-level approach for applying coverage detection for a MSA application along with certain **tools** and tips that can help this process. The deployment of the train-ticket system encountered some unidentified server issues. Therefore, the methodology could not be validated to the full extent. However, the thesis contains the necessary knowledge about **Kubernetes** to successfully **deploy** the train-ticket system in the future.

Figure 4 shows an example of a **directed** graph. The DFS algorithm first chooses a **random** node to start from. Then it follows this path as far as possible. Finally, the algorithm **backtracks**. For example, if the DFS starts with node A in figure 4, a possible output is: ABCEFD.

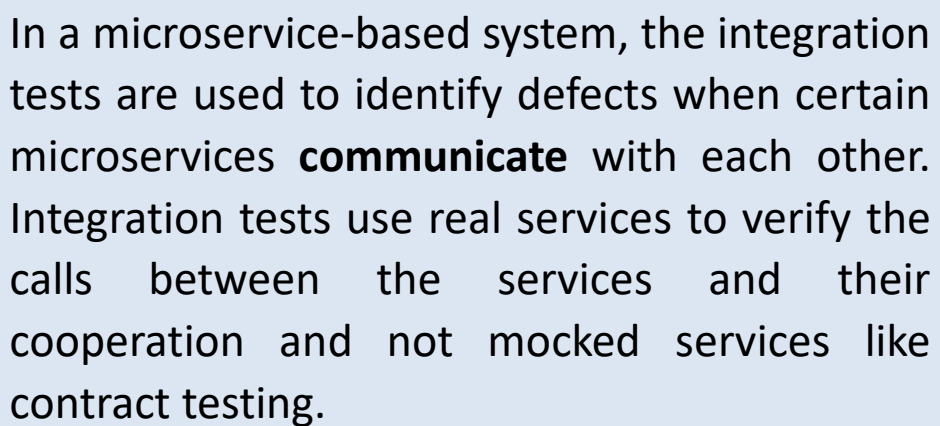

In order to have an accurate metric it is required that the test cases are comprehensive**.** The test cases should include all the different types as shown in figure 6. Then the tests can be **executed** and should contain a component that applies the **DFS** algorithm and track how many unique tests were **successfully performed**. If some tests were not successfully performed, then they should be updated before continuing with the coverage metrics, since the methodology assumes that the tests work.

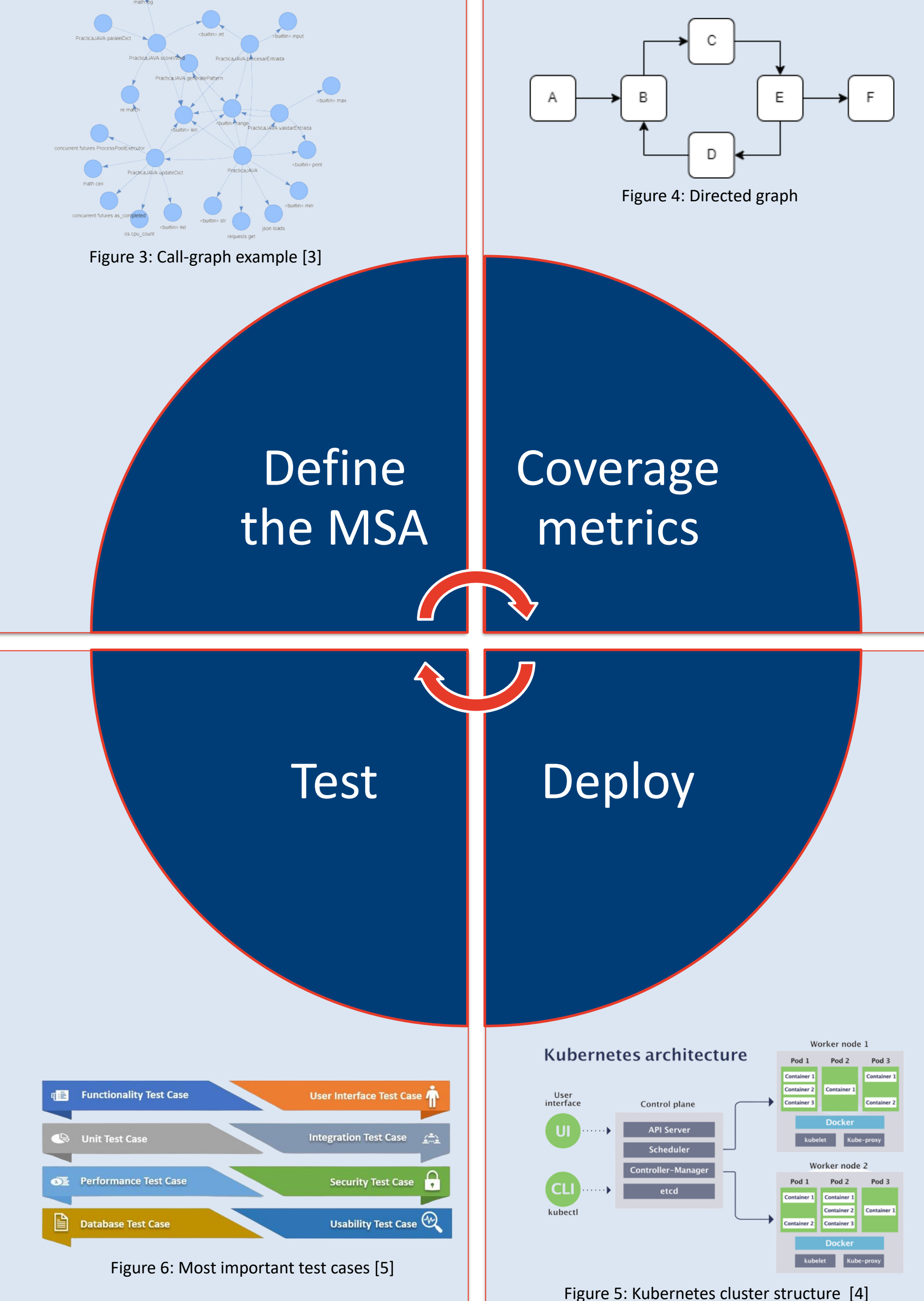

The proposed methodology is generically applicable and provides a benchmark for checking service coverage and was empirically tested, by means of an example, in a **trainticket** microservices application.

**Kubernetes** is an open-source container orchestration tool that is used to deploy the train-ticket system. A **container orchestration** tool is required to manage all the microservices. The microservices reside all in their own container, because containers allow them to be deployed **separately** and **quickly**. Figure 5 shows the structure of a Kubernetes cluster. The most important components of Kubernetes are the **control** plane and the

**worker** nodes. The control plane communicates with the different worker nodes that contain several pods. The pods accommodate containers with the services.

[1] Anonymous, "What are Microservices?," AWS, 2023. [Online]. Available: https://aws.amazon.com/microservices/. [Accessed:4 May 2023]. [2]Fernandez and D. Ackerson, "Testing strategies for microservices," Semaphore, 20 July 2022. [Online]. Available: https://aws.amazon.com/microservices/. [Accessed:3 March 2023] [3] D. G. Solla, "What is a Call Graph? And How to Generate them Automatically," FreeCodeCamp, 3 January 2023. [Online]. Available: https://www.freecodecamp.org/news/how-to-automate-call-graph-creation/. [Accessed 6 May 2023]. [4] J. Spaleta, "How kubernetes works." https://sensu.io/blog/how-kubernetes-works. [Accessed: 2 May 2023] [5] T. Swati, "Types of test case." https://www.educba.com/types-of-test-case/. [Accessed: 4 May 2023]

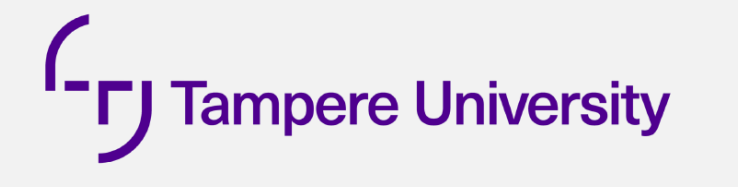

De opleiding industrieel ingenieur is een gezamenlijke opleiding van UHasselt en KU Leuven

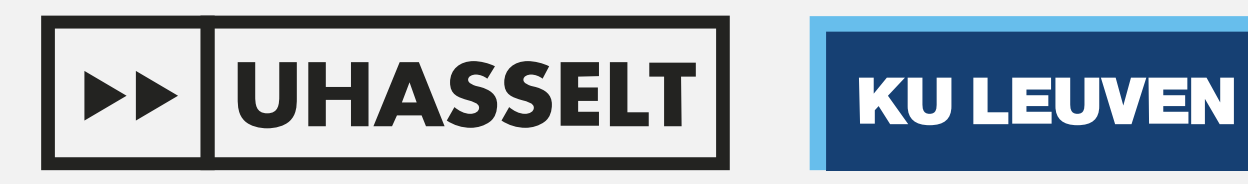